## **Paraméteres lekérdezés**

A paraméteres **lekérdezés** olyan lekérdezés, amely futás közben feltételeket vagy egy **mezőbe** illesztendő értékeket kér be a felhasználótól egy párbeszéd panel segítségével. Ebben az esetben a felhasználó beavatkozásától is függ az eredmény. Paraméteres lekérdezés létrehozásához hozzunk létre egy lekérdezést a szokott módon, majd a tervezőrácsba írjuk be a szükséges képleteket és feltételeket. Azon adatoknál, amiket a felhasználótól szeretnénk bekérni, mezőnév helyett [ ] szögletes zárójelek között írjunk be egy üzenetet vagy a paraméter nevét. Az üzenetnek nem szabad megegyeznie a mező nevével.

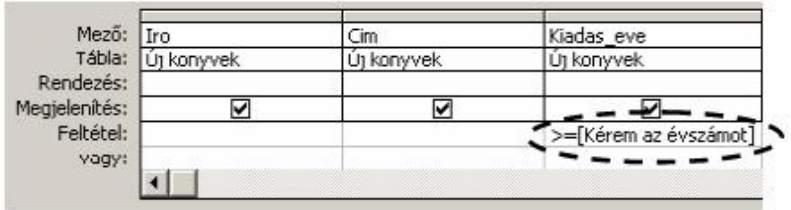

## **Paraméteres lekérdezés**

A paraméteres lekérdezés az Adatlap nézetbe történő átváltáskor vagy a Lekérdezéstervezés eszköztár Futtatás gombjával, illetve a Lekérdezés menü Futtatás parancsával megjelenő párbeszéd panelen, a szögletes zárójelek között megadott szöveggel kéri be a szükséges adatokat.

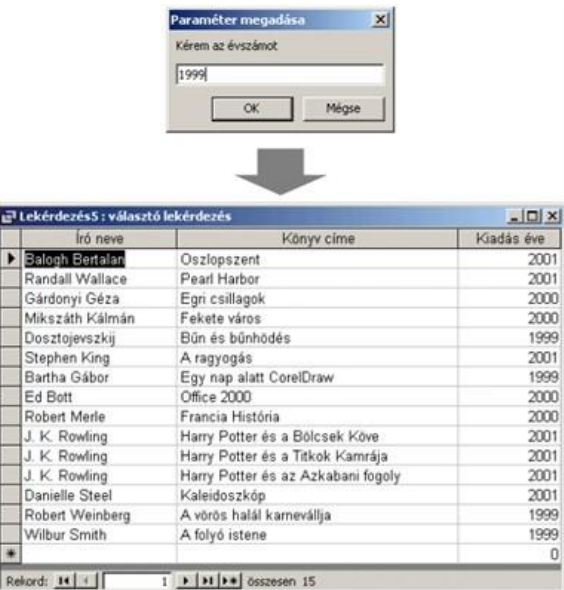

## **Paraméteres lekérdezés példa**

A paraméteres lekérdezés olyan lekérdezés, amely futás közben feltételeket vagy egy mezőbe illesztendő értékeket kér be a felhasználótól egy párbeszéd panel segítségével. Ebben az esetben a felhasználó beavatkozásától is függ az eredmény.